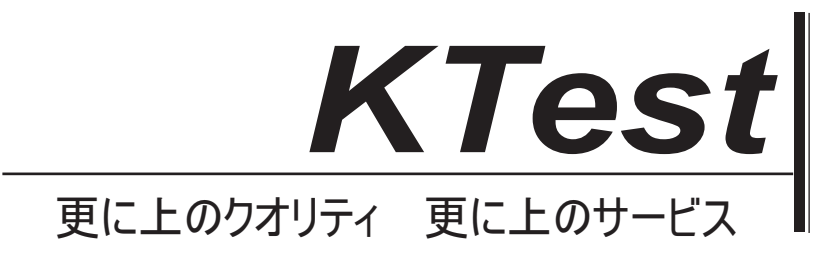

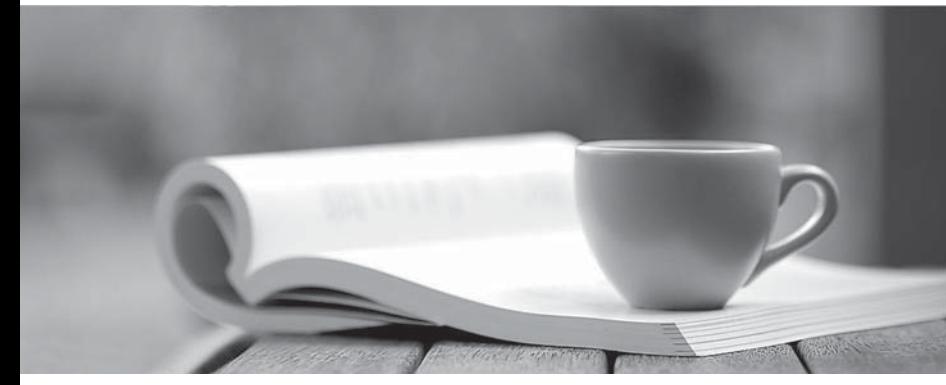

問題集

1年で無料進級することに提供する http://www.ktest.jp

# **Exam** : **HP0-780**

# Title : NonStop Structured Query Language (SQL)

# **Version** : DEMO

# **1.In a one-way index partition move to an existing partition, which option is required?**

A.with exclusive access B.dslack C.format D.with shared access

### **Correct:D**

#### **2.The SQLCI MODIFY CATALOG command is used to \_\_\_\_\_\_\_.**

A.change references to node name in catalog entries

B.change references to node number in catalog entries

C.register remote tables in a local catalog

D.move the catalog to a different disk

### **Correct:A**

**3.An audited key-sequenced table is approaching capacity in terms of the maximum number of extents. Which utility can be used to make more space available within the table without turning audit off?**

A.DCOM B.SQLCI LOAD C.SQLCI COMPRESS D.FUP RELOAD

### **Correct:D**

**4.The partition array EXTENDED attribute on the CREATE TABLE command for a key-sequenced table creates \_\_\_\_\_\_\_.**

A.a Format 2 table with a partition array of 8000 bytes

B.a Format 1 table with a partition array of 8000 bytes

C.a Format 1 table with a partition array of 31000 bytes

D.a Format 2 table with a partition array of 31000 bytes

# **Correct:C**

**5.If a create index operation terminates abnormally, which utility is used to remove the incomplete index?**

- A.sqlci drop index
- B.sqlci purge
- C.goaway
- D.cleanup

### **Correct:D**

### **6.Which RESTORE option is used when restoring SQL tables and no catalog tables exist?**

- A.rebuildcatalog
- B.createnewcatalog
- C.autocreatecatalog
- D.recreatecatalog

### **Correct:C**

### **7.Where is configuration information for parallel index loading maintained?**

A.in the SQL system catalog TABLES table

- B.in DEFINES and PARAMS statements
- C.in an edit file specified at command time

D.in the SQL user catalog INDEXES table

# **Correct:C**

# **8.The S (STATUS) column in the output from a DISPLAY USE OF command shows the character \* against an object. What does the \* represent?**

A.A system error occurred.

B.The object was not found.

C.The object was listed previously.

D.The primary partition of this object was not found.

# **Correct:C**

# **9.Which utilities can be used to monitor SQL table space? Select TWO.**

A.SCF

B.FUP

C.DSAP

D.DCOM

E.PEEK

# **Correct:B C**

# **10.Which SQL utility leaves a key-sequenced table with as few index levels as possible?** A.LOAD

B.Dataloader C.COPY D.DUP

# **Correct:A**

**11.Which option of update statistics on a multi-partition tablecalculates the statistics in parallel on each partition and gives the most accurate results?**

A.exact

B.probabilistic

C.partstats

D.sample

# **Correct:B**

**12.The system catalog subvolume is secured with the following security: \\LOCAL.\$DSMSCM.SQL.\* owner = 1,255; security = "oooo" \\LOCAL.\$DSMSCM.SQL.CATALOGS owner = 1,255; security = "ngoo" Which users are allowed to create user catalogs on \\LOCAL?** A.\\LOCAL.1.\* B.\\LOCAL.\*.\*

C.\\\*.255.255 D.\\REMOTE.1.255

# **Correct:A**

**13.If an audited SQL table has been dropped in error, it may be recovered using TMF RECOVER FILES as long as an online dump has been taken previously. Once the SQL table and its associated objects have been recovered, how can the file label and catalog entries be compared?** A.SCF LIST LABEL

B.SQLCI CHECKTIMESTAMP C.TMFCOM CHECK RECOVERY D.SQLCI VERIFY

# **Correct:D**

# **14.When should you perform UPDATE STATISTICS on a table?**

A.at the same time every day, for consistency

B.after creating a new index for the table

C.after recompiling programs using the table

D.when the table is created

# **Correct:B**

**15.During an SQLCOMP of a program, the processor in which the SQLCOMP is running fails after the program has been compiled, registered in the catalog, marked as valid and SQL sensitive, but the SQLCOMP has not yet completed. What is the result?**

A.The program's entry in the catalog is invalidated.

B.The program file is valid and SQL sensitive, but has no registration in the catalog.

C.Both the program file and catalog entry are invalidated.

D.Both the catalog entry and the program file are deleted.

#### **Correct:B**

### **16.The SQL catalog version number is used to \_\_\_\_\_\_\_.**

A.provide version control for all system components on a node

B.identify the latest version of SQL objects that can be registered

C.force the optimizer to choose a new access strategy for new SQL objects

D.determine the release version of the NonStop operating system installed

#### **Correct:B**

### **17.Which SQLCI command sequence provides statistics about a query?**

A.DISPLAY STATISTICS; SELECT COUNT (\*) FROM TABLE;

B.SELECT COUNT (\*) FROM TABLE; SET STATISTICS ON;

C.SELECT STATISTICS ON; SELECT COUNT (\*) FROM TABLE;

D.SET SESSION STATISTICS ON; SELECT COUNT (\*) FROM TABLE;

### **Correct:D**

# **18.A previously tested program object has to be installed on a production system. Which compiler option can be selected to minimize compilation time?**

A.no recompile

B.compile inoperable plans

C.check inoperable plans

D.register only

#### **Correct:D**

### **19.The MEASURE SQLSTMT RECOMPILES counter with non-zero value indicates \_\_\_\_\_\_\_.**

A.the maximum number of recompiles since process creation

B.the SQL statement was invalid

C.the SQL statement has invalid syntax

D.the SQL statement was not compiled at startup

### **Correct:B**

**20.Click on the Exhibit button to show the result of a FILEINFO, STAT, PARTONLY of a base table and index. What is the maximum number of physical I/Os needed to retrieve a base table row for a specific index value using these partitions?**

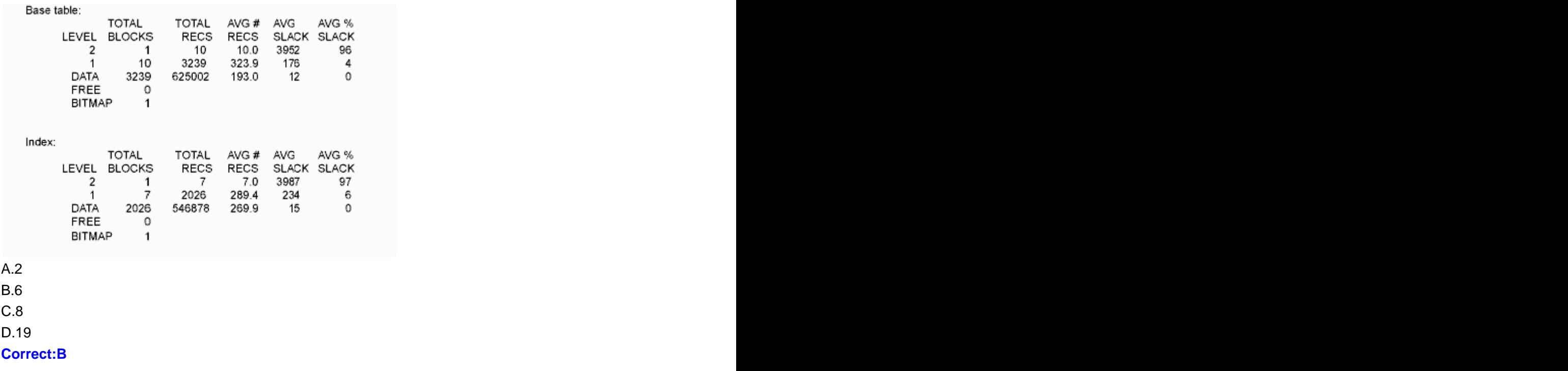